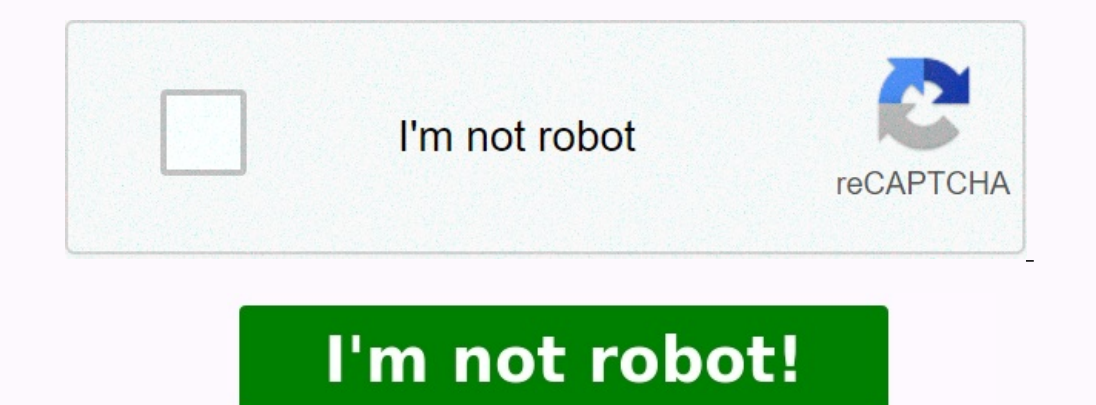

Manuel enseignement scientifique terminale hachette. Manuel enseignement scientifique terminale enseignement scientifique terminale bordas en ligne. Manuel enseignement scientifique terminale svt. Manuel enseignement scientifique terminale nathan en ligne. Manuel enseignement manuel enseignement scientifique terminale hatier. Manuel enseignement **scientifique terminale magnard. Manuel enseignement scientifique terminale.**

Manuel enseignement scientifique terminale belin. Manuel enseignement scientifique terminale enseignement scientifique terminale hatier correction. Manuel enseignement scientifique **terminale en ligne. Manuel enseignement scientifique terminale calameo. Manuel enseignement scientifique terminale premiere.**

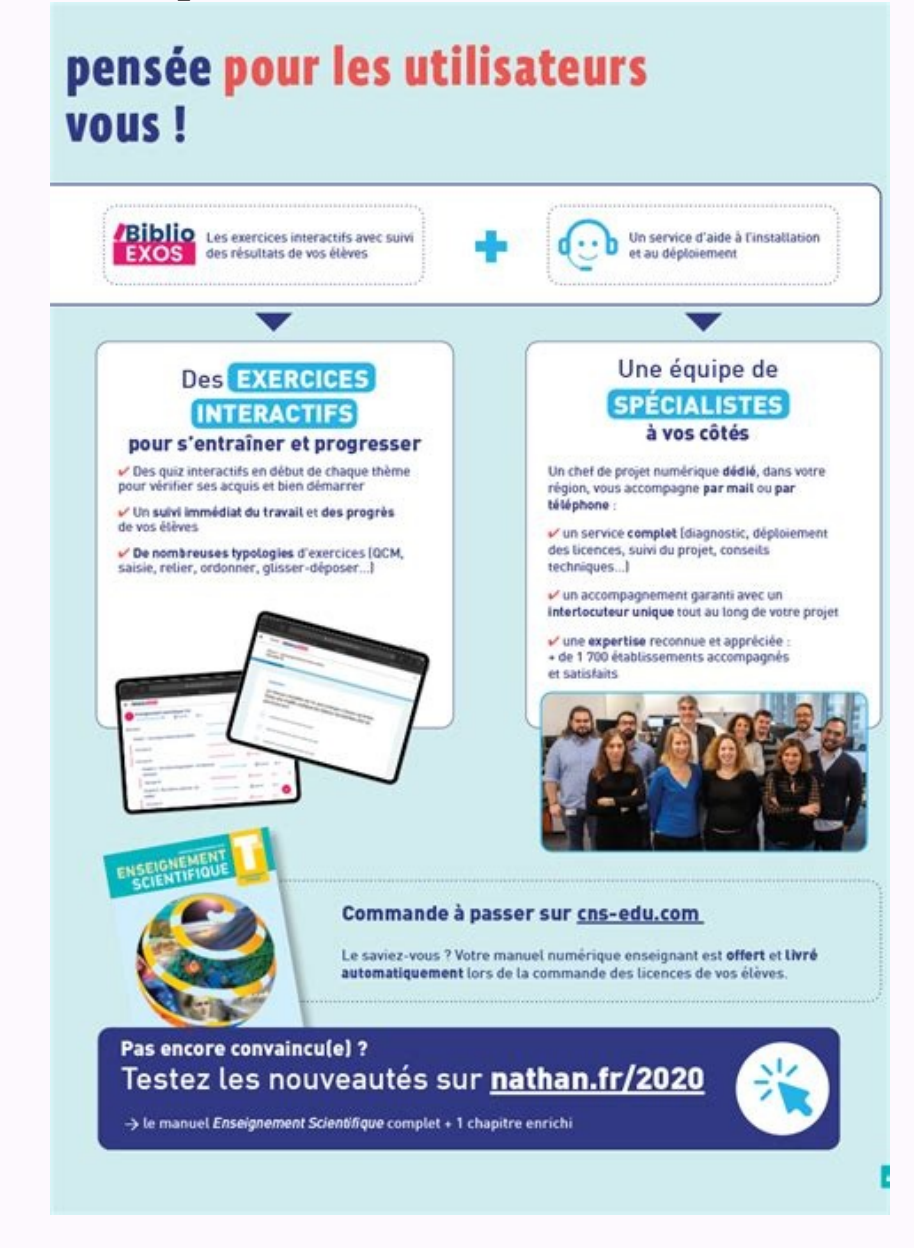

Vous pouvez exercer ces droits en adressant un mail à contact-donnees@sejer.fr. Seuls les utilisateurs enregistrés peuvent poster des commentaires. Normal 0 21 false false FR X-NONE Prix 2021 du livre d'enseignement scient Normal"; mso-tstyle-rowband-size:0; mso-tstyle-colband-size:0; mso-style-noshow:yes; mso-style-priority:99; mso-style-priority:99; mso-style-parent:""; mso-padding-alt:0cm 5.4pt 0cm 5.4pt; mso-pagination:widow-orphan; font d'activités au cœur de la science, avec plus de 25 interviews de chercheuses et chercheurs (climatologues, paléoanthropologues, économiste, démographe, linguiste, océanographe, linguiste, océanographe, etc.) et 9 activités efficacement aux Épreuves communes de contrôle continu (E3C) du BAC. Les informations vous concernant sont recueillies pour le compte de la marque NATHAN / SEJER. Vous avez la possibilité de former une réclamation auprès d charte de protection des données personnelles Si vous ne souhaitez plus recevoir d'informations de notre part, vous pouvez à tout moment vous désabonner en cliquant sur le lien de désinscription présent dans chaque mail. C pour une République numérique du 7 octobre 2016, vous disposez du droit d'accès, de rectification, de limitation, d'opposition, de suppression, du droit à la portabilité de vos données, de transmettre des directives sur le Situation 2 Version élève Partie 1 - Chapitre 1 - Corrigé détaillé - Situation 3 Version élève Partie 1 - Chapitre 1 - Chapitre 1 - Corrigés détaillés - Vérifier ses connaissances Version élève Partie 1 - Chapitre 2 - Corr Situation 2 Version élève Partie 1 - Chapitre 2 - Corrigés détaillés - Vérifier ses connaissances Version élève Partie 1 - Chapitre 2 - Corrigé détaillé - Exercice 7 Version élève Partie 1 - Chapitre 3 - Corrigé détaillé s Version élève Partie 1 - Chapitre 3 - Vérifier ses connaissances Version élève Partie 1 - Chapitre 3 - Corrigés détaillés de l'exercice 7 Version élève Partie 1 - Chapitre 4 - Corrigé détaillé - Situation 1 Version élève P - Chapitre 4 - Corrigés détaillés - Vérifier ses connaissances Version élève Partie 1 - Chapitre 4 - Corrigé détaillé - Situation 1 Version élève Partie 2 - Chapitre 1 - Corrigé détaillé - Situation 2 Version élève Partie Chapitre 1 - Corrigés détaillés - Vérifier ses connaissances Version élève Partie 2 - Chapitre 1 - Corrigé détaillé - Exercice 7 Version élève Partie 2 - Chapitre 2 - Chapitre 2 - Chapitre 2 - Chapitre 2 - Chapitre 2 - Cha Chapitre 2 - Corrigés détaillés - Vérifier ses connaissances Version élève Partie 2 - Chapitre 2 - Chapitre 2 - Corrigé détaillé - Exercice 7 Version élève Partie 2 - Chapitre 3 - Corrigé détaillé - Situation 1 Version élè Chapitre 3 - Corrigés détaillés - Vérifier ses connaissances Version élève Partie 2 - Chapitre 3 - Corrigé détaillé - Exercice 8 Version élève Partie 2 - Chapitre 4 - Corrigé détaillé - Situation 1 Version élève Partie 2 -Chapitre 4 - Corrigés détaillés - Vérifier ses connaissances Version élève Partie 2 - Chapitre 4 - Corrigé détaillé - Exercice 6 Version élève Partie 3 - Chapitre 1 - Corrigé détaillé - Situation 1 Version élève Partie 3 -Chapitre 1 - Corrigés détaillés - Vérifier ses connaissances Version élève Partie 3 - Chapitre 1 - Corrigé détaillé - Exercice 7 Version élève Partie 3 - Chapitre 2 - Corrigé détaillé - Situation 1 Version élève Partie 3 -Chapitre 2 - Corrigés détaillés - Vérifier ses connaissances Version élève Partie 3 - Chapitre 2 - Corrigé détaillé - Exercice 8 Version élève Partie 3 - Chapitre 3 - Chapitre 3 - Chapitre 3 - Chapitre 3 - Chapitre 3 - Cha Chapitre 3 - Corrigés détaillés - Vérifier ses connaissances Version élève Partie 3 - Chapitre 3 - Chapitre 3 - Corrigé détaillé - Exercice 6 Version élève Partie 3 - Chapitre 4 - Corrigé détaillé - Situation 1 Version élè Chapitre 4 - Corrigé détaillé - Exercice 7 Version élève Partie 3 - Chapitre 4 - Corrigés détaillés - Vérifier ses connaissances Version élève Partie 3 - Chapitre 5 - Corrigé détaillé - Situation 1 Version élève Partie 3 -Chapitre 5 - Corrigés détaillés - Vérifier ses connaissances Version élève Partie 3 - Chapitre 5 - Corrigé détaillé - Exercice 7 Version élève En tant que professionnels de l'éducation, en renseignant votre email vous acce enquêtes et des invitations à des tables rondes. Tout le programme en 13 chapitres et 336 pages : - 66 doubles pages d'activités au coeur de la science, avec plus de 25 interviews de chercheuses et chercheuse, paléoanthrop critique sur les questions à l'interface sciences/société - 208 exercices dont 33 exercices méthode pour se préparer efficacement aux Épreuves communes de contrôle continu (E3C) du BAC.